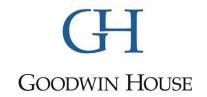

# How to Leave a Company Review on Indeed

Want to write a review of Goodwin House? Indeed.com makes it simple and quick. Follow these five easy steps to voice your feedback as a GHI employee. Your feedback helps us improve our work environment and better serve the staff at Goodwin House!

We hope that you will share any negative feedback with our HR team as well so that we can try to resolve it right away. Our desire is that every employee has a positive and uplifting work experience!

#### Your Reviews are Protected

Company reviews are anonymous and **NEVER** attached to any of your future job applications. The reviews **ONLY** include star ratings, the review text that you write, your job title, where you worked and the review date. Please feel free share your honest experience of GHI and invite your coworkers to do the same!

## Step 1:

Find our company page on Indeed at <a href="https://www.indeed.com/cmp/Goodwin-House/reviews">https://www.indeed.com/cmp/Goodwin-House/reviews</a>. This is where we post our job applications and where you can view the feedback that others have written about Goodwin House.

#### Step 2:

Select the "review this company" button near the top of the page.

## Step 3:

Begin your review by responding to the questions prompted by Indeed. You will be asked to rate your experience from a scale of 1 to 5, with 5 being the best. Some questions use star ratings for their scale. You may skip the questions that are not labeled as required questions (see below). Required questions are marked with a red asterisk.

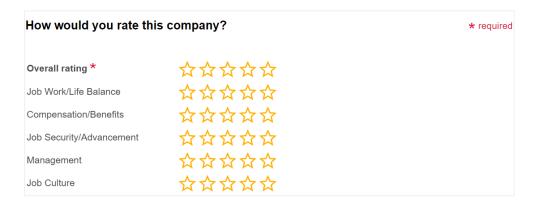

## Step 4:

After you have entered your company ratings, you will find four labeled textboxes for you to write comments about your GHI experience. The "review summary" textbox is meant to express all your general feedback in one short sentence, similar to a headline. The "your review" textbox is where you will write a full review with a minimum of 150 characters.

The remaining "pros" and "cons" boxes are optional, but they are provided for you to identify specific positives or negatives in your experience.

| Review Summary *                                           |            |
|------------------------------------------------------------|------------|
| Example: Productive and fun workplace with ping pong table |            |
| Your Review * (150 characters minimum)                     |            |
|                                                            |            |
|                                                            |            |
|                                                            |            |
|                                                            |            |
|                                                            |            |
|                                                            | <i>/</i> / |
| Pros                                                       |            |
|                                                            |            |
| Example: Free lunches, etc.                                |            |
| Cons                                                       |            |
| Example: Short breaks, healthcare, etc.                    |            |

# Step 5:

Once you complete every required question, select "Finish" to submit your review!